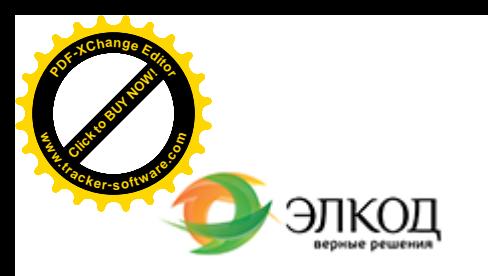

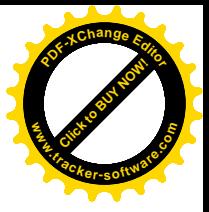

СЕМИНАР

**30 июля 2024 г.** 扁 с 12:00 до 16:00

**Условия в [договоре](https://www.elcode.ru/products/education/08-12-22-vyplata-dividendov-razbiraemsya-s-nalogam) с партнером: как [прописать, чтобы](https://www.elcode.ru/products/education/08-12-22-vyplata-dividendov-razbiraemsya-s-nalogam) сберечь активы и обезопасить от [финансовых](https://www.elcode.ru/products/education/08-12-22-vyplata-dividendov-razbiraemsya-s-nalogam) потерь**

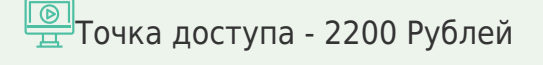

seminar@cons45.ru

**[Телефон 8-909-149-05-75 Анастаси](https://www.elcode.ru/products/education/08-12-22-vyplata-dividendov-razbiraemsya-s-nalogam)я**

#### $\mathcal{R}$

Нал[оговая](https://www.elcode.ru/products/education/lektory/tatyana-voroncova) инспекция при проведении камеральных и выездных проверок запрашивает текст договоров у компаний, организаций, предпринимателей.

Проверяющие обращают на формулировки в договоре: о цене, компенсации расходов, переходе право собственности, неустойках, о том, кто из сторон несет дополнительные расходы по договору.

Исходя из некорректных условий инспекторы пытаются доначислить недоимку по налогам, штрафы и пени.

Участие в семинаре поможет вам разобраться, как сформулировать условия в договоре, чтобы минимизировать налоговые риски. Вы получите рекомендации, как упростить учет, когда захотите поощрять покупателей, и как выйти достойно из ситуации, если при исполнении сделки решили компенсировать расходы партнера.

### **Лектор**

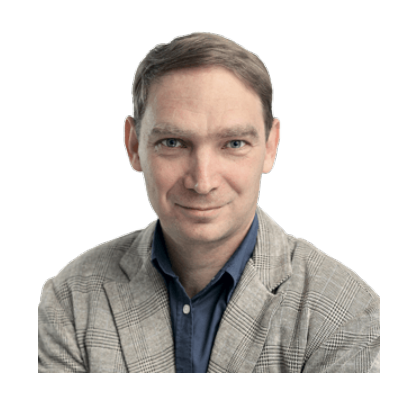

**[ЖУРАВЛЕВ](https://www.elcode.ru/products/education/lektory/tatyana-voroncova) Всеволод Вячеславович** – главный налоговый консультант Центра правового консалтинга ООО «ЭЛКОД», член

Палаты налоговых консультантов России, автор статей и материалов в профильных СМИ по вопросам бухгалтерского учета и

налогообложения

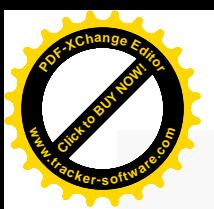

.

## **Программа**

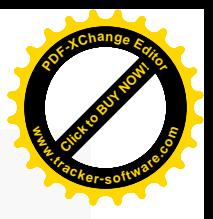

- 1. Как заключать сделку. Три способа заключения сделки.
- 2. Что будет, если нет договора. Условия об авансах и НДС в договоре.
- 3. Условия о переходе права собственности.
	- · Когда признать доход для налога на прибыль и базу по НДС.
	- · Когда покупатель примет НДС к вычету.
- 4. Цена в договоре.
	- · Цена всегда должна быть в договоре?
	- · Как сформулировать условия об НДС, в том числе налоговыми агентами.
	- · Договор в у.е. и НДС.
	- · Цена в договоре комиссии.

5. Ретроскидка или премия. Как упростить учет. Что выгоднее прописать в договоре? 6. Компенсация расходов.

- · Условия о том, кто несет дополнительные расходы по договору.
- · Условия о компенсации затрат в договорах: как их лучше прописать.
- · Три правила распределения расходов в договоре.
- 7. Неустойки за нарушения условий договора.

Какие безопасные формулировки использовать в договоре, чтобы избежать проблем с налогом на прибыль и НДС.

8. Первичные документы в условиях договора. Почему важно прописывать в договоре первичку, закрывающую сделку.

- 9. На что обратить внимание при составлении договора с самозанятыми.
	- · С кем можно заключать такой договор.
	- На какие условия договора обратить внимание, чтобы не было переквалификации сделки в трудовой договор.

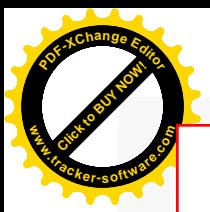

## Click to Buy Now! **<sup>P</sup>DF-XCha<sup>n</sup>g<sup>e</sup> <sup>E</sup>dito<sup>r</sup> w .tracker-software.co<sup>m</sup>**

# **После обучения вы получите**

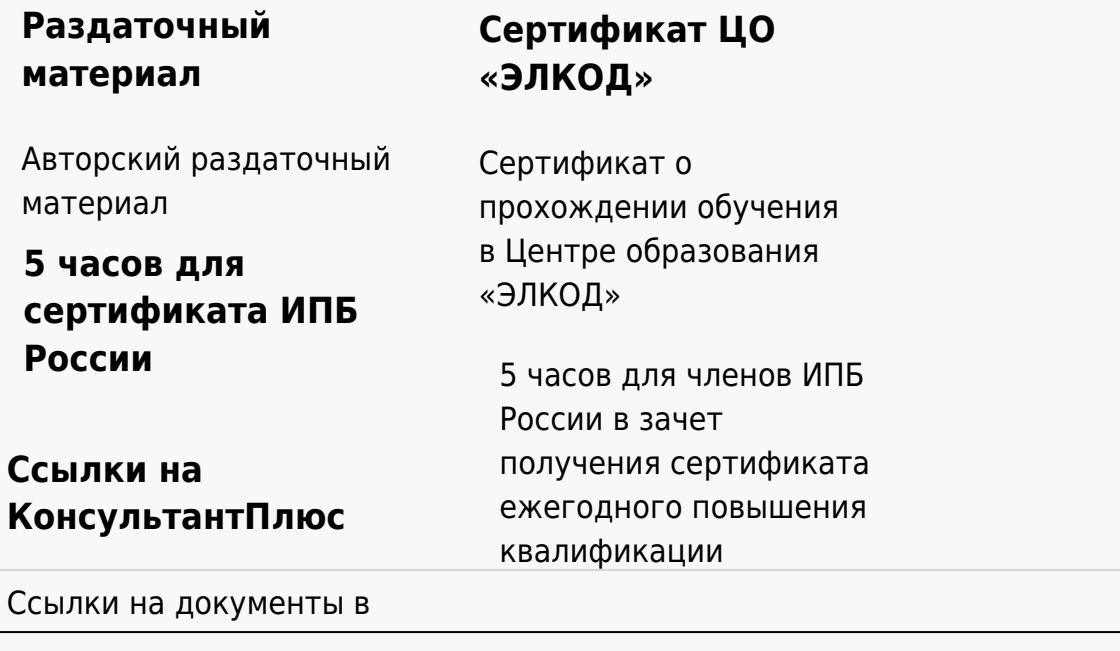

#### **[Видеозап](https://www.elcode.ru/products/education)[ись](https://www.elcode.ru/products/education/uslugi-centra-obrazovaniya-elcod)**

Ссылка на видеозапись станет доступна в течение 5 рабочих дней с момента проведения мероприятия

[СПС «КонсультантПлю](https://www.elcode.ru/products/education/korporativnoe-obuchenie)[с»](https://www.elcode.ru/products/education/abonementy) по обсуждаемой теме